# ISLEVER

1Z0-264

Hyperion Essbase Analytics 9.3 Developer

**DEMO** 

https://www.islever.com/1z0-264.html

https://www.islever.com/oracle.html

For the most up-to-date exam questions and materials, we recommend visiting our website, where you can access the latest content and resources.

### **QUESTION NO: 1**

Which of the following characterizes the top member in an alternate hierarchy?

- A. Generation 1 member
- B. Marked label only
- C. Marked excluded from consolidation (~)

**Answer: C** 

### **QUESTION NO: 2**

Which options are available to manipulate fields in Data Prep Editor?

- A. Create using text, Delete, and Move
- B. Create using join, Split, and Copy
- C. Join, Move, and Split

**Answer: C** 

#### **QUESTION NO: 3**

View the Exhibit.

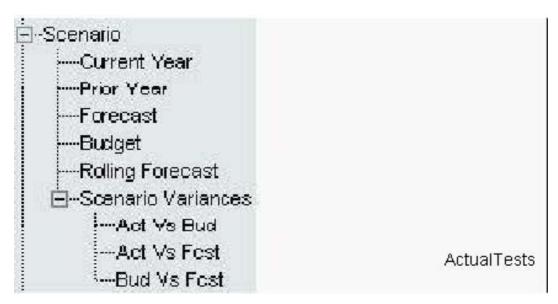

What terminology best describes the member Act Vs Bud in the Scenario dimension shown here?

- A. Sibling of Act VsFcst, descendant of Scenario, leaf node, generation 3 member
- B. Descendant of Scenario Variances, root member, sibling of Act VsFcst, generation 3 member
- C. Level 0member, child of Scenario Variances, generation 4 member, sibling of Bud Vs Fcst

1

#### Answer: A

## **QUESTION NO: 4**

View the Exhibit.

```
Year Tot <1>
 = Qtr 1 (+) <3>
      Jan (+)
      Feb (+)
      Mar (+)
Years <3> (Label Only)
   FY05 (~)
   FY06 (~)
   FY07(~)
Scenario <2> (Label Only)
   Actual (~)
   Budget (~)
                        ActualTests
```

The outline shown in the exhibit is an example of:

- A. Fiscal year crossover time design
- B. Generic time design
- C. Scenario-based time design

**Answer: B** 

### **QUESTION NO: 5**

During a CALC ALL or CALC DIM process, Analytic Services calculates sparse and dense dimensions in a specific sequence. What makes the default calculation sequence so efficient?

A. Analytic Services calculates interior block calculations in existing blocks before creating more data blocks

- B. Analytic Services creates all possible data blocks before calculating accounts data
- C. Analytic Services creates data blocks in top-down order

Answer: A

#### **QUESTION NO: 6**

What statistics are available in the Database Properties dialog box? (Choose all that apply.)

- A. Block density
- B. Block index
- C. Existing upper-level blocks
- D. Page file density
- E. Block size

Answer: A,C,E

### **QUESTION NO: 7**

Theoretically, if all database dimensions were configured sparse, what would the data block size be?

- A. 1 byte
- B. 4 bytes
- C. 8 bytes

**Answer: C** 

### **QUESTION NO: 8**

What do data load rules files enable you to do?

- A. Load data from a SQL data source, scale data, change signs on data
- B. Ignore fields, add missing dimensions, calculate data
- C. Add missing dimensions add prefixes of suffixes, sort data records

## Answer: A